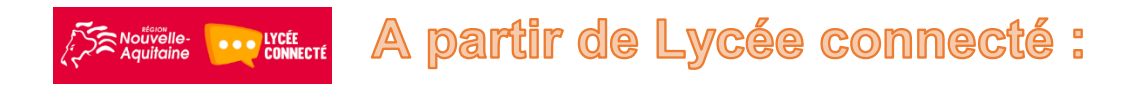

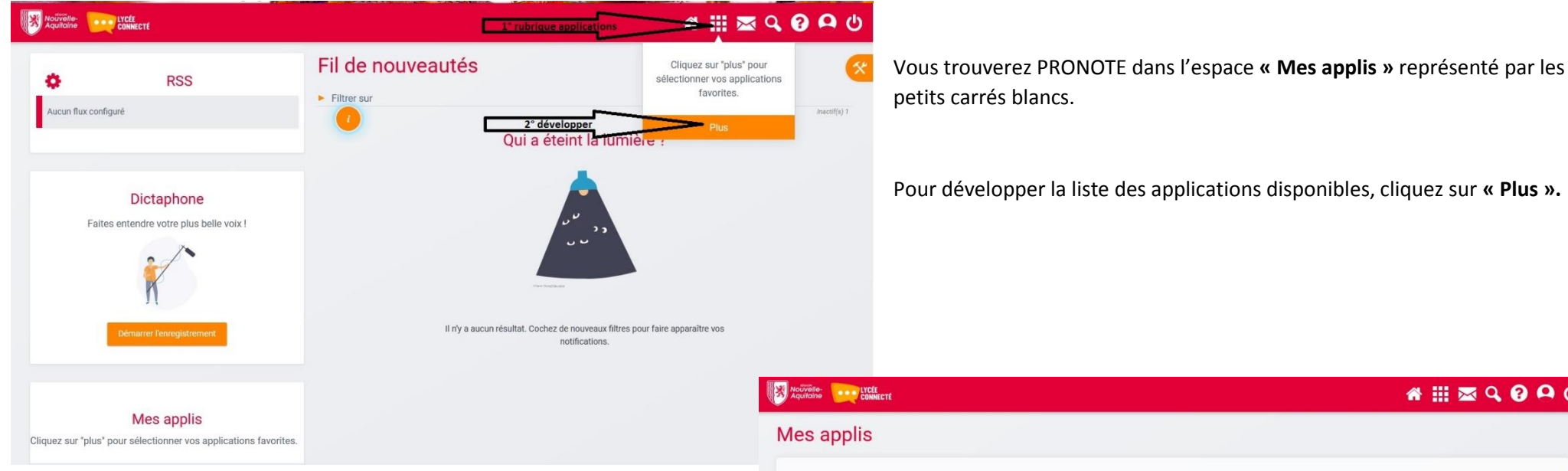

Toutes les applications disponibles s'affichent. PRONOTE en fait partie.

Pour un accès plus direct à PRONOTE, vous pouvez glisser l'icône dans les **« applications préférées »**.

**Pour démarrer PRONOTE, cliquez sur l'icône de l'application.**

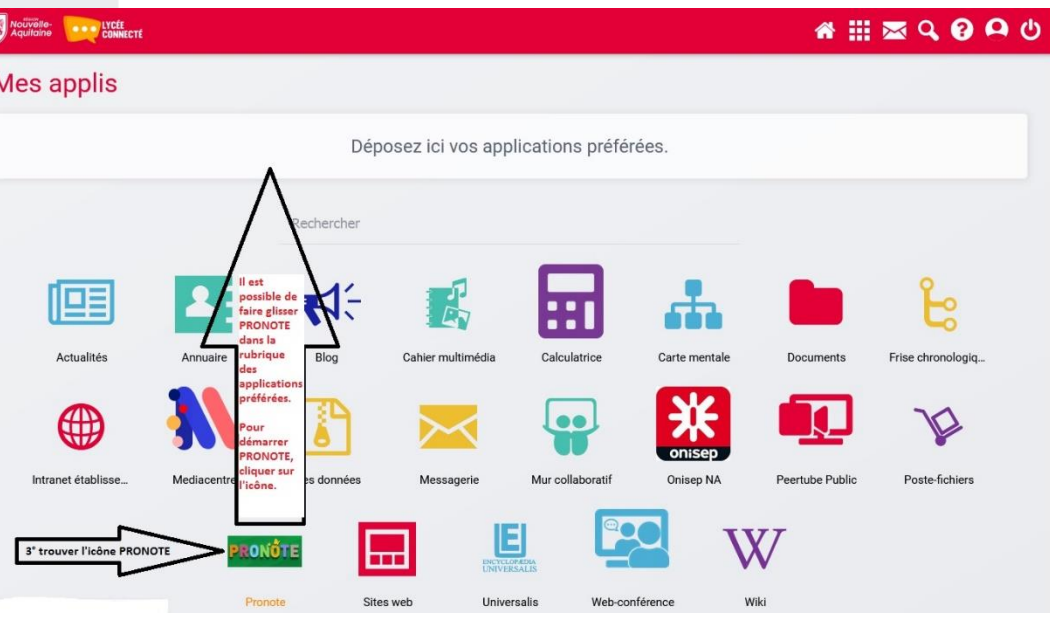